# 3DMM HW3

## Bilateral filter

- [http://homepages.inf.ed.ac.uk/rbf/CVonline/LOCAL\\_COPIES/MANDUCHI1/Bilateral\\_Filtering.html](http://homepages.inf.ed.ac.uk/rbf/CVonline/LOCAL_COPIES/MANDUCHI1/Bilateral_Filtering.html)
- [http://en.wikipedia.org/wiki/Bilateral\\_filter](http://en.wikipedia.org/wiki/Bilateral_filter)
- The CPU code is not hard to understand as long as you understand bilateral filter
- You have to implement the GPU version.

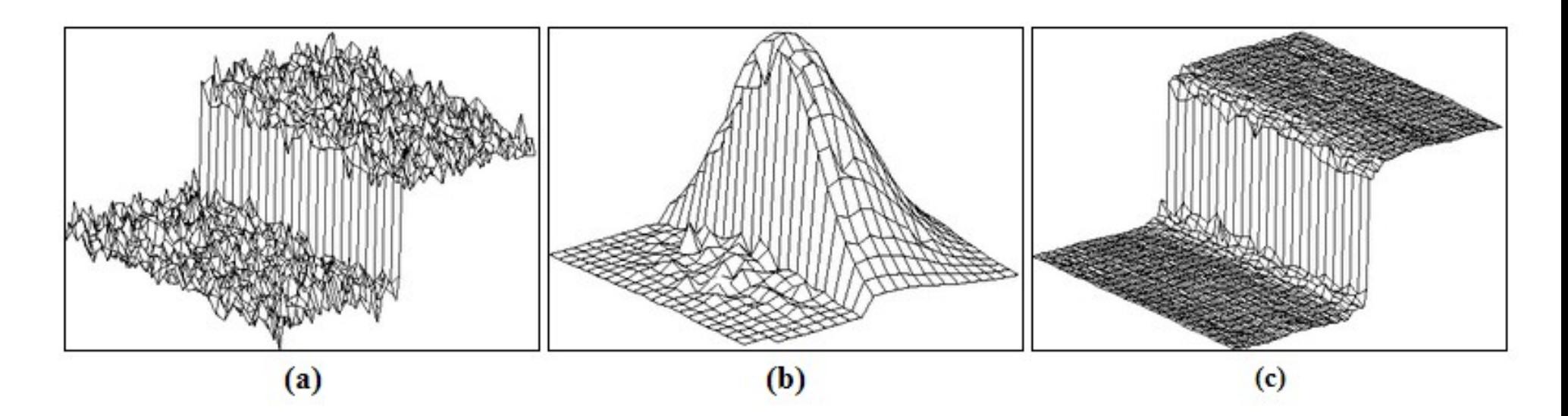

# TODOs

- bilateral.cpp:bilateral\_ocl & bilatera.cl
	- We have provided some hint but you can modify as long as you want.
- $cl$  helper.cpp
	- I have designed it so you can easily use it for your final project.
	- But I have removed some lines to let you practice and review OpenCL function calls.
- Do not modify the other parts!

#### You code must pass these testing

./3dmm15s\_hw3 -c\_sigma 30 -r\_sigma 5 -radius 15 test1.pgm ./3dmm15s\_hw3 -c\_sigma 30 -r\_sigma 5 -radius 15 test2.pgm ./3dmm15s\_hw3 -c\_sigma 30 -r\_sigma 5 -radius 15 test3.pgm ./3dmm15s\_hw3 -c\_sigma 60 -r\_sigma 20 -radius 60 test1.pgm ./3dmm15s\_hw3 -c\_sigma 60 -r\_sigma 20 -radius 60 test2.pgm ./3dmm15s\_hw3 -c\_sigma 60 -r\_sigma 20 -radius 60 test3.pgm

- An example under my computer, note that you CANNOT have error pixel.
- 50x speedup can be easily achieved under naive implementation.

1 platform(s) found >>> Name: NVIDIA CUDA 1 device(s) found under some platform >>> Name: GeForce GTX 970 Load 1024x695x1 image Without OpenCL: 15942111us With OpenCL: 287620us Speedup: 55.4277x 123 warning pixels 899 error pixels

#### The testcases

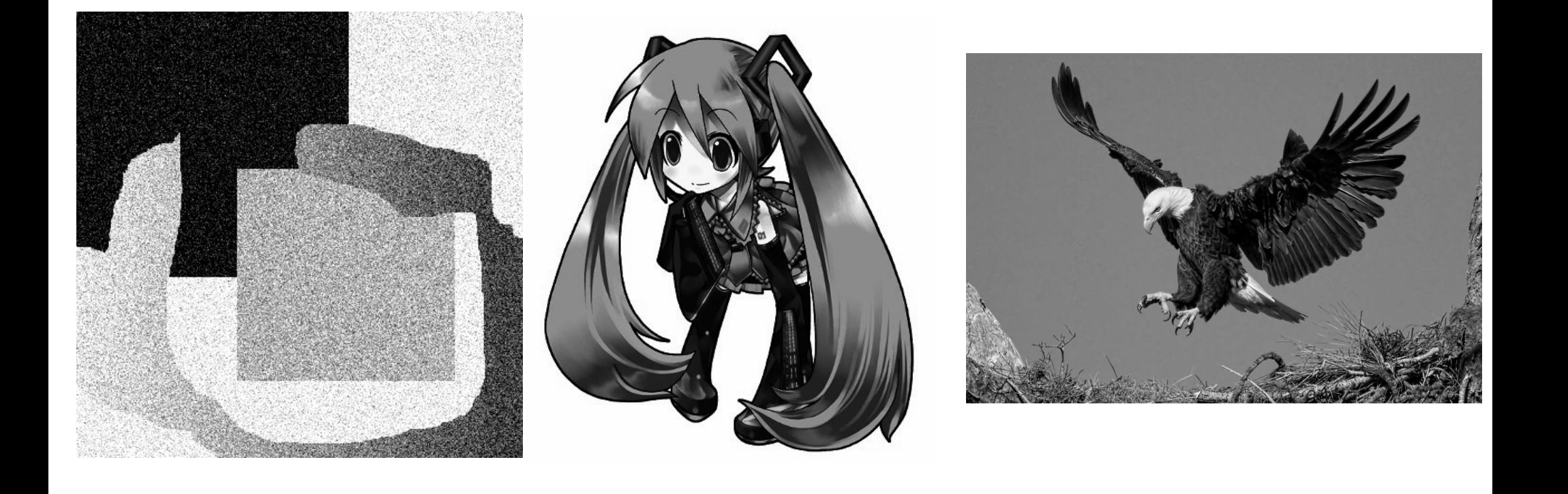

### Environment

- We have prepared a Linux workstation and its Makefile with for you
	- With GTX980 x2
	- Run your code with -device 1 if you want
	- IP/port/user/password: (announced at lecture)
- Local development
	- It's possible
	- Install NVIDIA OpenCL, you can find it on Internet.
	- glog, gflags are also required
	- VS 2013 is required for necessary C++11 support

## Submission

- Deadline: 5/11 23:59:59
- Contact me: [johnjohnlys@media.ee.ntu.edu.tw](mailto:johnjohnlys@media.ee.ntu.edu.tw)
- Server: [ftp://140.112.174.82:2021](ftp://140.112.174.82:2021/)
- Naming rule:  $r03943001$  v1.zip
- Required files
	- Source code (Should be able to work on the server)
		- bilateral.cpp/cl, cl\_helper.cpp